# **Commencer facilement avec Boost Graph**

Guillaume Belz

Version 1

13 décembre 2011

## 1 Sommaire

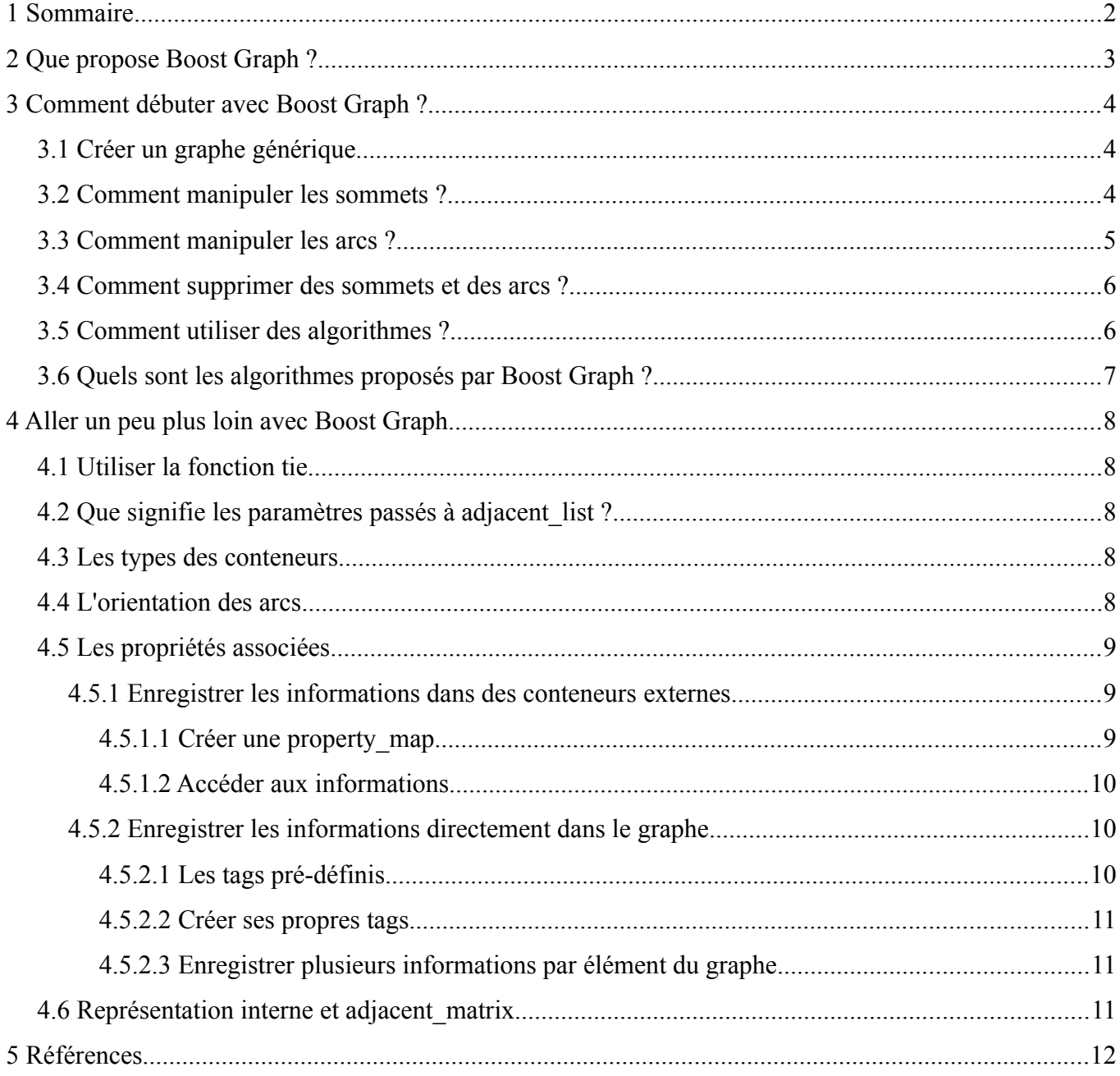

#### **2 Que propose Boost Graph ?**

Boost Graph (BGL) propose une interface standard pour manipuler des graphes. Cette interface est similaire aux conteneurs de la bibliothèque standard et permet l'accès aux différents éléments à l'aide d'itérateurs. Il est donc possible d'utiliser les algorithmes de la bibliothèque standard pour travailler sur les graphes ou d'utiliser les algorithmes spécifiques pour les graphes fournis par Boost Graph. On peut aussi manipuler les éléments du graphe, accessibles via la classe de traits : les sommets (ou nœuds, *vertex* dans BGL), les arcs (pour un graphe orienté ou arêtes pour un graphe non orienté, *edge* dans BGL) et le graphe lui-même (*graph* dans BGL)

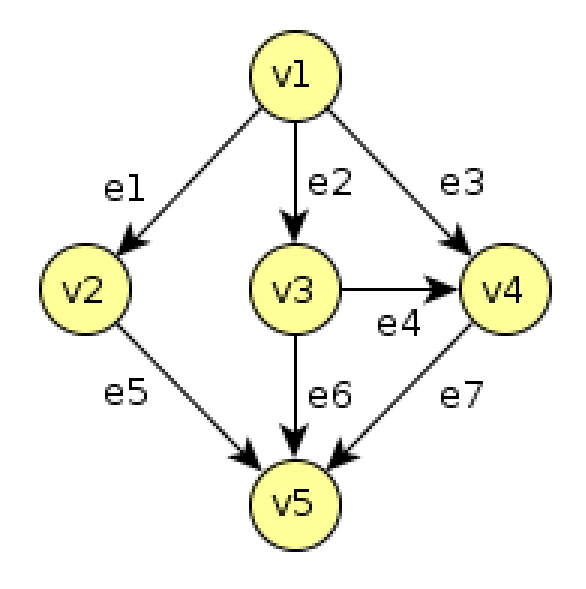

*Figure 1: Exemple de graphe avec 5 sommets (v1 à v5) et 7 arcs (e1 à e7) qui sera utilisé tout au long de ce tutoriel*

#### **3 Comment débuter avec Boost Graph ?**

#### **3.1 Créer un graphe générique**

Boost Graph propose de nombreux outils qui nécessite un certain temps pour tout appréhender. Cependant, il est possible d'utiliser la classe *adjacency\_list* comme boîte à outils généraliste.

```
#include <boost/graph/adjacency_list.hpp>
```
Les informations relatives à chaque élément d'un graphe sont enregistrées dans des structures :

```
struct VertexProperties { ... };
struct EdgeProperties { ... };
struct GraphProperties { ... };
```
On peut alors créer un graphe générique basé sur *adjacent\_list*. Pour des raisons pratique, il est préférable

de créer un *typedef* sur cette structure puisqu'elle sera réutilisée plusieurs fois :

```
// définition du graphe
typedef boost::adjacency_list<
   boost::vecS, boost::vecS, boost::bidirectionalS,
   boost::property<boost::vertex_bundle_t, VertexProperties>,
   boost::property<boost::edge_bundle_t, EdgeProperties>,
  boost::property<boost::graph bundle t, GraphProperties>,
> Graph;
```

```
// création du graphe
Graph g;
```
#### **3.2 Comment manipuler les sommets ?**

Le type correspondant à la description d'un sommet est accessible via la classe de traits *graph traits* :

typedef boost::graph\_traits<Graph>::vertex\_descriptor\_vertex\_t;

La fonction *add vertex* permet d'ajouter un sommet dans un graphe. Les informations attachées au sommet peuvent être spécifiées lors de la création :

```
struct VertexProperties 
{ 
   std::string name;
   unsigned id;
   VertexProperties() : name(""), id(0) {}
  VertexProperties(std::string const& n, unsigned i) : name(n), id(i) {}
};
```

```
// appel du constructeur par défaut
vertex t v1 = boost::add vertex(q);
```

```
// appel du constructeur avec paramètres
vertex t v2 = boost::add vertex(VertexProperties("toto", 12), g);
```
L'opérateur [] permet de récupérer les informations d'un sommet. Il retourne une référence, ce qui permet de pouvoir modifier les informations :

```
// référence constante
VertexProperties const& vertexProperties = g[v1];
std::cout << "Vertex name : " << vertexProperties.name << std::endl;
```

```
// référence non constante
VertexProperties& vertexProperties = g[v2];
v2.id = 17;
```
La fonction *num\_vertices* permet de connaître le nombre de sommet dans un graphe :

```
// Nombre de sommets
boost::graph_traits<Graph>::vertices_size_type s = num_vertices(g);
```
#### **3.3 Comment manipuler les arcs ?**

Le type correspondant à la description d'un arc est accessible via la classe de traits *graph\_traits* :

```
typedef boost::graph_traits<Graph>::edge_descriptor edge_t;
```
La fonction *add\_edge* permet de connecter deux sommets. Les informations attachées à l'arc peuvent être spécifiées lors de la création :

```
struct EdgeProperties 
{ 
    float weight;
    float distance;
   EdgeProperties() : weight(0.0), distance(0.0) {}
  EdgeProperties(float w, float d) : weight(w), distance(d) {}
\vert \cdot \rangle
```

```
// appel du constructeur par défaut
std::pair \leq graph::edge descriptor, book > e1 = boost::add edge(v1, v2, g);
```

```
// appel du constructeur avec paramètres
std::pair<Graph::edge_descriptor, bool> e2 = 
  boost::add edge(v1, v2, EdgeProperties(1.0, 50.0), g);
```
L'opérateur [] permet de récupérer les informations d'un arc. Il retourne une référence, ce qui permet de pouvoir modifier les informations :

```
// référence constante
EdgeProperties const& edgeProperties = g[el];
std::cout << "Edge weight : " << edgeProperties. weight << std::endl;
```

```
// référence non constante
EdgeProperties& edgeProperties = q[e2];
|e2. distance = 103.8;
```
La fonction *num\_edges* permet de connaître le nombre de sommet dans un graphe :

// Nombre d'arcs boost::graph\_traits<Graph>::edges\_size\_type s = num\_edges(g);

Il est possible de récupérer les descripteurs des sommets associés à un arc à l'aide des fonctions *source()*

et *target()* :

```
Graph::edge descriptor v1 = boost::target(e1, g);Graph::edge<sup>d</sup>escriptor v2 = boost::source(e5, g);if (v1 == v2) std::cout << "Same vertex" << std::endl;
```
#### **3.4 Comment supprimer des sommets et des arcs ?**

Boost Graph fournit plusieurs fonctions pour supprimer des éléments d'un graphe. Attention, ces fonctions invalident les itérateurs existants.

```
// suppression de tous les sommets et arcs d'un graphe
clear(g);
```

```
// suppression des arcs partant ou arrivant à un sommet
clear in edges(v1, g);
clear out edges (v2, q);
```

```
// supprimer tous les arcs partant et arrivant à un sommet
clear vertex(v1, g);
```
// suppression d'un arc  $r$ emove\_edge(v1, v2, g); remove edge(e3, g);

```
// suppression d'un sommet
// il est nécessaire de supprimer les arcs liés à un sommet...
clear vertex(v1, g);
// ... avant de le supprimer
remove vertex(v1, q);
```
#### **3.5 Comment utiliser des algorithmes ?**

Boost Graph fournit des fonctions pour récupérer des itérateurs sur les sommets ou les arcs d'un graphe. Il

est ensuite possible de les utiliser directement dans les algorithmes de la bibliothèque standard.

```
// Récupérer tous les sommets
std::pair<vertex_iterator_t, vertex_iterator_t>_it = boost::vertices(g);
```

```
// Récupérer tous les arcs
std:pair \leq dge iterator t, edge iterator t> it = boost::edges(g);
```

```
// Récupérer les arcs partant d'un sommet
std::pair<out_edge_iterator_t, out_edge_iterator_t> it = boost::out_edges(v1, g);
// Récupérer les arcs arrivant sur un sommet
std::pair<in_edge_iterator_t, in_edge_iterator_t> it = boost::in_edges(v1, g);
```

```
// Récupérer les sommets adjacent à un sommet
std::pair<adjacency_iterator_t, adjacency_iterator_t> it =
   boost::adjacent_vertices(v1, q);
```
On peut alors parcourir tous les éléments sélectionnés. Par exemple, pour afficher le nom de tous les sommets :

```
std::pair<vertex_iterator_t,_vertex_iterator_t>_it = boost::vertices(g);
for(, it.first \overline{F} = it.second; ++it.first)
  std::cout << get(boost::vertex_bundle, g)[*it.first].name << std::endl;
```
# **3.6 Quels sont les algorithmes proposés par Boost Graph ?**

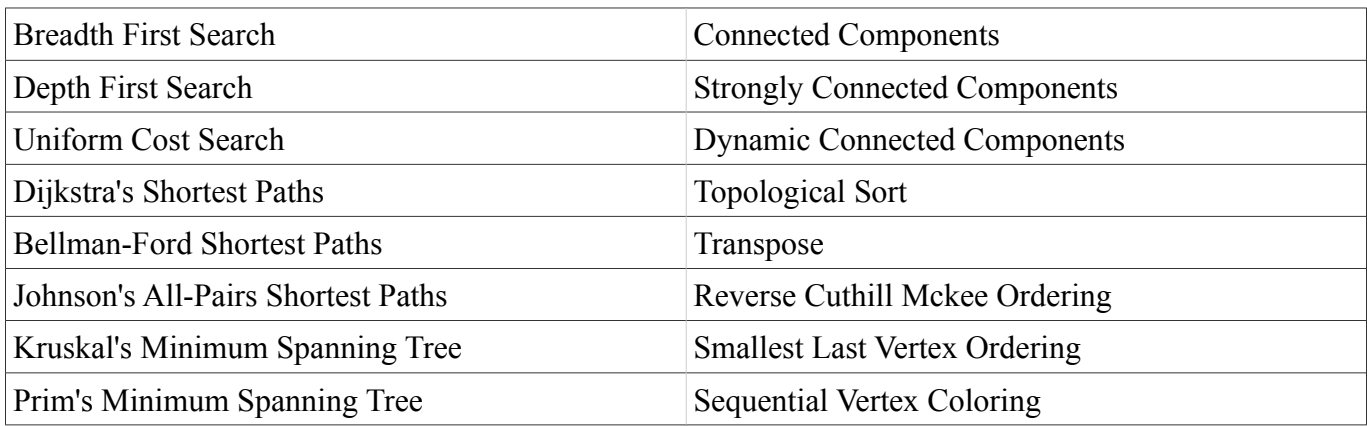

Voir la documentation de Boost Graph pour l'utilisation de ces algorithmes.

#### **4 Aller un peu plus loin avec Boost Graph**

## **4.1 Utiliser la fonction** *tie*

La fonction *tie* de *boost/tuple/tuple.hpp* permet de récupérer une s*td::pair* directement dans deux variables :

```
Graph:: edge descriptor e1;
bool succes;
tie(e1, succes) = boost::add_edge(v1, v2, g);
if (succes)
    // using edge e1
```
## **4.2 Que signifie les paramètres passés à** *adjacent\_list* **?**

*adjacency list* est une classe template acceptant plusieurs paramètres permettant de spécifier le comportement de cette classe. Ces paramètres permettent de choisir les types de conteneurs utilisés en interne (*OutEdgeList*, *VertexList* et *EdgeList*), les propriétés associées aux éléments du graphe (*VertexProperties*, *EdgeProperties*, *GraphProperties* et *Directed*).

Voici la liste des paramètres et les valeurs par défaut de *adjacency\_list* :

```
adjacency_list<
  OutEdgeList = vecS,<br>VertexList = vecS,
  VertexList
  Directed = directedS,
  VertexProperties = no property,
  EdgeProperties = no\_property,
  GraphProperties = no_property,
  EdgeList = listS
>
```
#### **4.3 Les types des conteneurs**

Les types de conteneurs (*OutEdgeList*, *VertexList* et *EdgeList*) peuvent être choisir en utilisant les tags précisés dans la liste suivante :

```
v_{\text{max}} = std \cdot v_{\text{max}}lists = std::listslistS = std::slist
sets = std::setmultisetS = std::multiset
hash setS = std::hash_set
```
Le choix du type de conteneur aura une influence sur les performances des algorithmes utilisés. La complexité des fonctions de Boost Graph en fonction du type de conteneur est indiqué dans la page suivante :

http://www.boost.org/doc/libs/1\_48\_0/libs/graph/doc/using\_adjacency\_list.html#sec:choosing-graph-type

#### **4.4 L'orientation des arcs**

Le paramètre *Directed* permet de préciser si le graphe est orienté ou non et si les arcs seront unidirectionnels ou bidirectionnels.

```
undirectedS = graphe non orienté
directedS = graphe orienté avec des arcs unidirectionnels
bidirectionalS = graphe orienté avec des arcs bidirectionnels
```
En fonction du type de graphe, certaines fonctions ne seront pas disponibles. Par exemple, avec un graphe orienté unidirectionnel, la fonction *in\_edges*, permettant de récupérer la liste des arcs entrant, n'est pas utilisable. De même, certains algorithmes ne seront possible quand pour certains types de graphes.

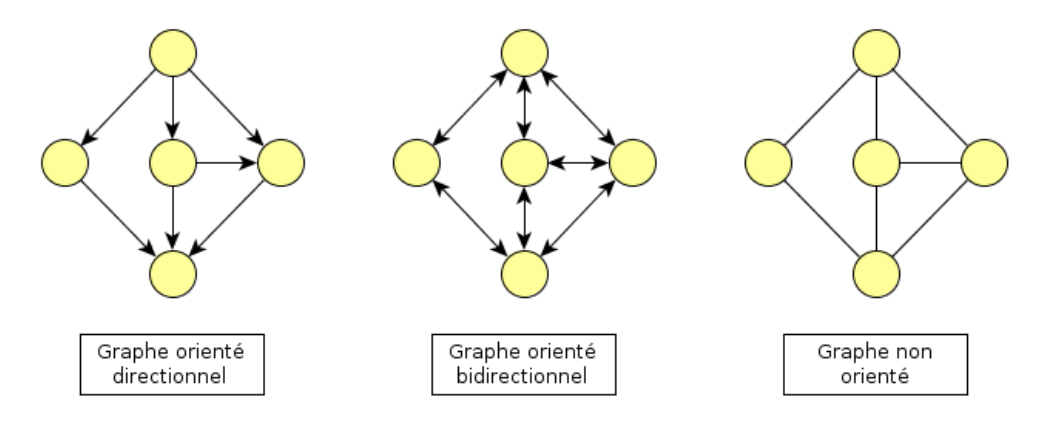

*Figure 2: Différents types de graphes*

*directedS* ne permet pas de récupérer les arcs entrants dans un sommet (*in\_edges*) d'où l'existence de *bidirectionalS*. Tous deux sont des graphes orientés au niveau conceptuel. Par défaut, on choisit entre *undirectedS* ou *birectionalS* en fonction de la nature du graphe (non orienté / orienté). *directedS* sera une optimisation possible pour consommer moins de mémoire.

#### **4.5 Les propriétés associées**

Pour les propriétés associées aux éléments d'un graphe, on peut soit utiliser le mot clé *no\_property* pour ne pas associer d'informations, soit utiliser la méthode décrite dans les chapitre 3.2 pour les sommets et 3.3 pour les arcs, soit utiliser une des méthodes décrites ensuite.

Il existe deux approches possible pour enregistrer les informations dans un graphe : utiliser des conteneurs externes (« external property storage ») ou directement dans un graphe (« internal properties »).

#### **4.5.1 Enregistrer les informations dans des conteneurs externes**

La première approche utilise Boost *property map*. Cette bibliothèque fournit une interface générique pour l'accès aux conteneurs associatifs. Les différentes informations sur la *property\_map* sont accessible via des classes de traits et des tags. La documentation est accessible en suivant ce lien : [http://www.boost.org/doc/libs/1\\_48\\_0/libs/property\\_map/doc/property\\_map.html.](http://www.boost.org/doc/libs/1_48_0/libs/property_map/doc/property_map.html)

#include <boost/property\_map/property\_map.hpp>

#### **4.5.1.1 Créer une** *property\_map*

Il existe plusieurs classes dans *property map* mais nous allons décrire uniquement *associative property map* ici. Une *property map* prend en paramètre un conteneur associatif. Nous

utilisons pour Boost Graph un descripteur de sommet ou d'arcs comme clé :

```
typedef std::map<vertex t, std::string> names property t;
names property t names;
boost::associative_property_map<names_property_t> names_map(names);
```

```
typedef std:: map<edge t, float> weights property t;
weights property t weights;
boost::associative_property_map<weights_property_t> weights_map(weights);
```
#### **4.5.1.2 Accéder aux informations**

Pour accéder aux données, on utilise les fonctions *put*, *get* et l'opérateur [] :

```
// avec les fonctions put et get
std::string v1_name = get(names_map, v1) ;
|put(names_map,\bar{v}z, "toto");
// plus directement, avec l'opérateur []
std::string v1 name = names map[v1];
\sqrt{\text{names map}[v^2]} = \text{''toto''};
```
#### **4.5.2 Enregistrer les informations directement dans le graphe**

Il est possible d'utiliser les paramètres template *VertexProperties*, *EdgeProperties* et *GraphProperties* de *adjacent list* pour enregistrer des informations directement dans le graphe. Chaque information est identifié par un tag, auquel on spécifie un type de données et une valeur.

Par exemple, on peut associer un nom à chaque sommet :

```
// typedef
typedef boost::property<boost::vertex name t, std::string> VertexProperties;
// création d'un sommet
vertex t v1 = boost::add vertex("toto", q);
// récupérer le nom
std::cout << "Vertex name : " << g[v1] << std::endl;
// modifier le nom
|v1 = "titi";
```
#### **4.5.2.1 Les tags pré-définis**

Il existe un certain nombre de tags pré-définis :

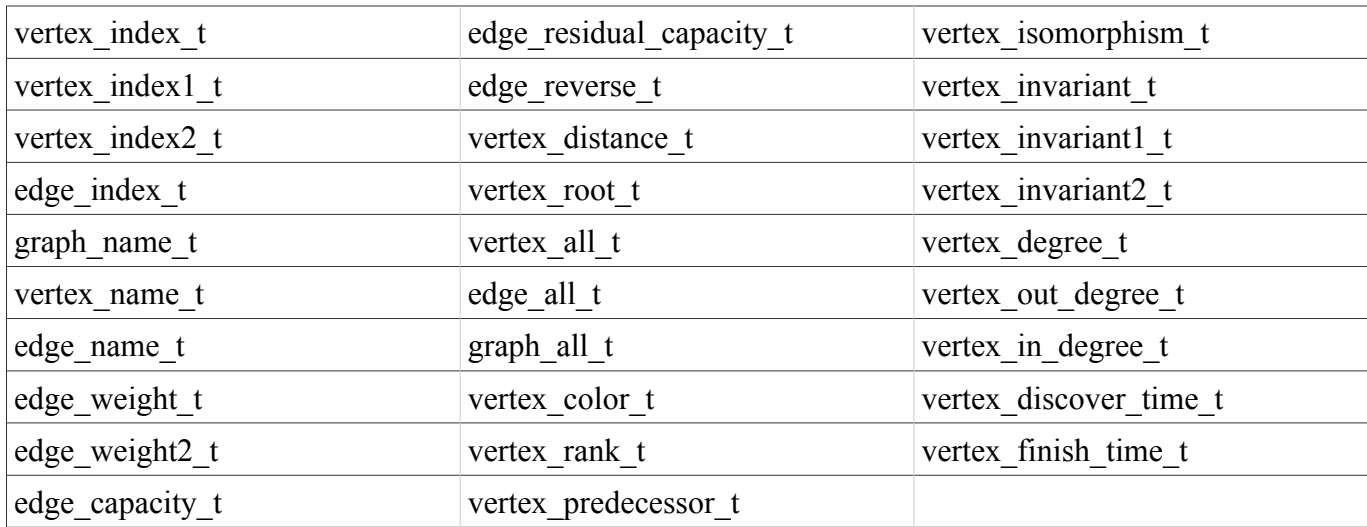

#### **4.5.2.2 Créer ses propres tags**

On peut également créer ses propres tags avec le code suivant :

```
namespace boost {
    enum vertex data t { vertex data };
    BOOST INSTALL PROPERTY(vertex, data);
}
typedef property<data t, int> VertexProperties;
```
#### **4.5.2.3 Enregistrer plusieurs informations par élément du graphe**

Boost property prend un troisième paramètre template, permettant de chaîner plusieurs propriétés :

```
boost::property <br/>boost::vertex_name_t, std::string, \frac{1}{100} // nom<br>boost::property<boost::vertex index1 t, unsigned, \frac{1}{100} id
      boost::property<boost::vertex_index1_t, unsigned, \frac{1}{2} // id boost::property<br/>choost::vertex distance t, float> > > // distance
             boost::property<br/>boost::vertex_distance_t, float> > >
```
Dans ce cas, il est nécessaire d'utiliser les fonctions put et get en indiquant le tag utilisé pour récupérer la

*property\_map* correspondant au tag :

```
// modifier le nom
get(boost::vertex name t, g) [v1] = "titi";
// afficher le nom
std::cout << "Vertex name : " << get(boost::vertex name t, g)[v1] << std::endl;
```
#### **4.6 Représentation interne et** *adjacent\_matrix*

La classe *adjacent* list utilise en interne une liste de sommets aux quels sont associé une liste d'arcs. Il existe une autre structure, *adjacent\_matrix*, qui utilise un tableau 2D pour représenter chaque arc, ce qui permet un accès en O(1) aux arcs.

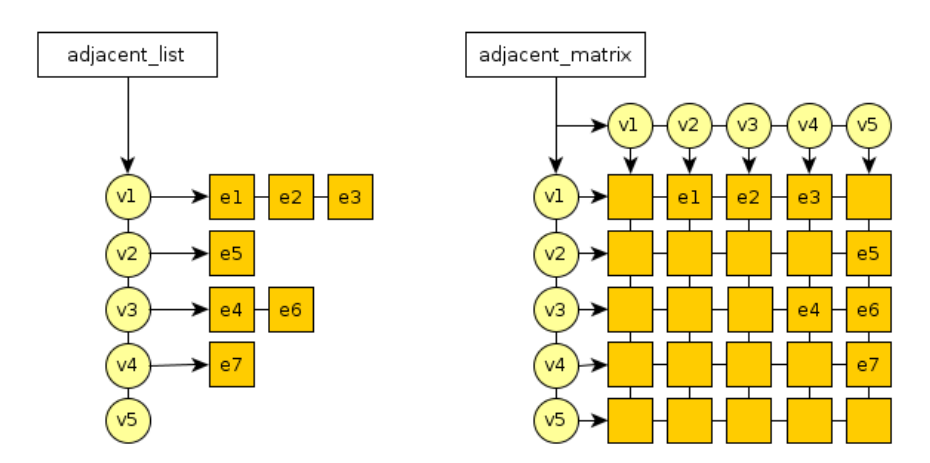

*Figure 3: Représentation interne de adjacent\_list et adjacent\_matrix*

## **5 Références**

- •<http://matthieu-brucher.developpez.com/tutoriels/cpp/boost/graph/implementation/>
- [http://www.boost.org/doc/libs/1\\_48\\_0/libs/graph/doc/index.html](http://www.boost.org/doc/libs/1_48_0/libs/graph/doc/index.html)
- Boost Graph Library, The: User Guide and Reference Manual de Jeremy G. Siek, Lie-Quan Lee et Andrew Lumsdaine